#### МИНИСТЕРСТВО НАУКИ И ВЫСШЕГО ОБРАЗОВАНИЯ РОССИЙСКОЙ ФЕДЕРАЦИИ

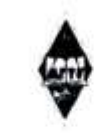

Федеральное государственное бюджетное образовательное учреждение высшего образования

«Магнитогорский государственный технический университет им. Г.И. Носова»

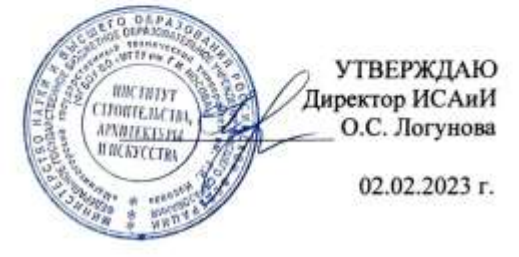

#### РАБОЧАЯ ПРОГРАММА ДИСЦИПЛИНЫ

#### ПРОЕКТИРОВАНИЕ ЗДАНИЙ С ИСПОЛЬЗОВАНИЕМ ЭВМ

Направление подготовки 08.03.01 Строительство

Направленность (профиль/специализация) программы Промышленное и гражданское строительство

Уровень высшего образования - бакалавриат

Форма обучения очная

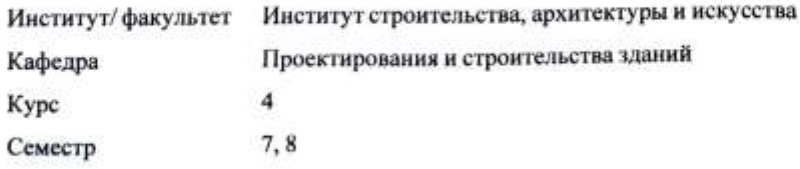

Магнитогорск 2023 год

Рабочая программа составлена на основе ФГОС ВО - бакалавриат по направлению подготовки 08.03.01 Строительство (приказ Минобрнауки России от 31.05.2017 г. № 481)

Рабочая программа рассмотрена и одобрена на заседании кафедры Проектирования и строительства зданий

26.01.2023 г., протокол № 7

Зав. кафедрой М.Ю. Наркевич Рабочая программа одобрена методической комиссией ИСАиИ 02.02.2023 г., протокол № 4 Председатель О.С. Логунова Рабочая программа составлена: доцент кафедры ПиСЗ, канд. техн. наук М.А. Астафьева

Рецензент: Директор ООО "НПО Надежность", канд. техн. наук

И.В. Матвеев

# **Лист актуализации рабочей программы**

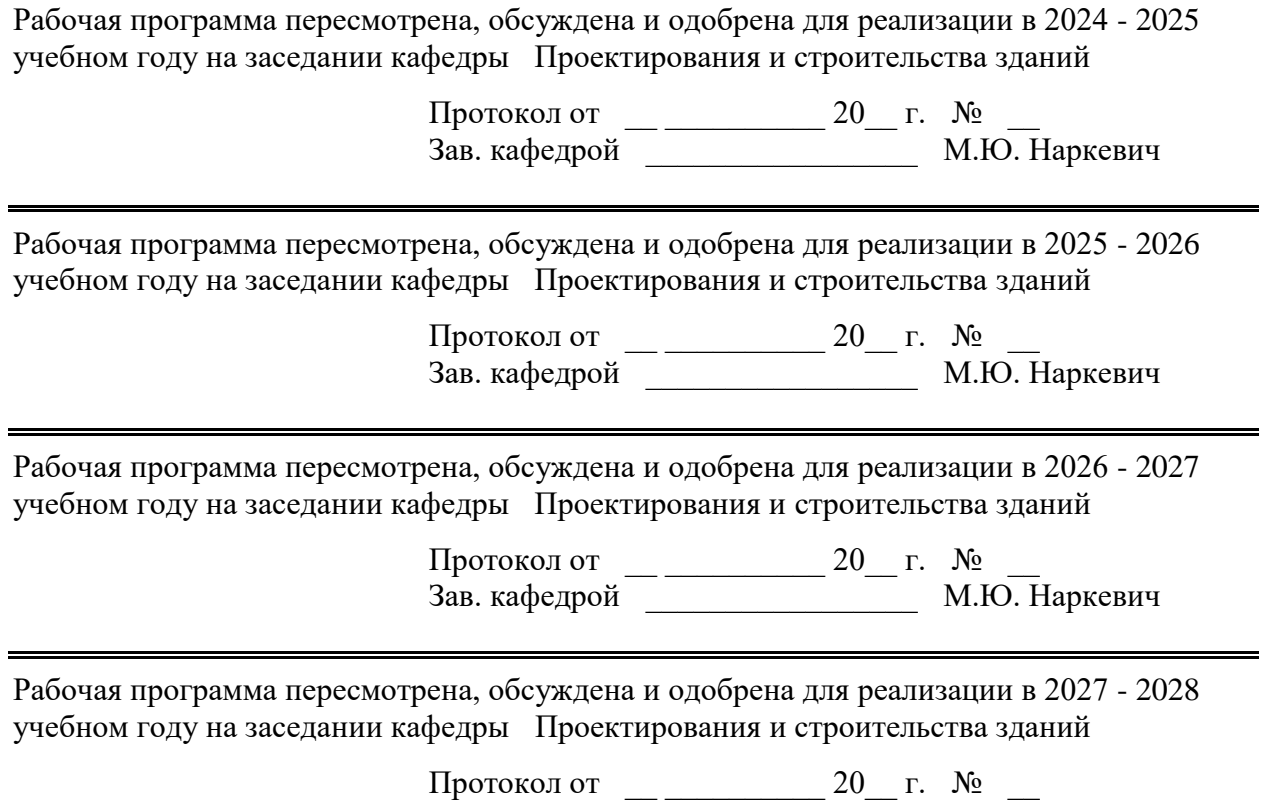

Зав. кафедрой \_\_\_\_\_\_\_\_\_\_\_\_\_\_\_\_\_ М.Ю. Наркевич

## **1 Цели освоения дисциплины (модуля)**

Целью освоения дисциплины "Проектирование зданий с использованием ЭВМ" является ознакомление студентов с основными методами постановки задач автоматизированного проектирования зданий, принятия решений и отображения результатов проектирования, а так же выработка у студентов навыков активного применения ЭВМ при проектировании и исследовании работы строительных конструкций.

## **2 Место дисциплины (модуля) в структуре образовательной программы**

Дисциплина Проектирование зданий с использованием ЭВМ входит в часть учебного плана формируемую участниками образовательных отношений образовательной программы.

Для изучения дисциплины необходимы знания (умения, владения), сформированные в результате изучения дисциплин/ практик:

Архитектура зданий

Обследование зданий и сооружений

Основы автоматизированного проектирования строительных конструкций

Строительная механика

Конструкции из дерева и пластмасс

Механика грунтов

Основы архитектуры и строительных конструкций

Сопротивление материалов

Строительные материалы

Знания (умения, владения), полученные при изучении данной дисциплины будут необходимы для изучения дисциплин/практик:

Подготовка к процедуре защиты и защита выпускной квалификационной работы Железобетонные и каменные конструкции

Металлические конструкции, включая сварку

Усиление конструкций композитными материалами

#### **3 Компетенции обучающегося, формируемые в результате освоения дисциплины (модуля) и планируемые результаты обучения**

В результате освоения дисциплины (модуля) «Проектирование зданий с использованием ЭВМ» обучающийся должен обладать следующими компетенциями:

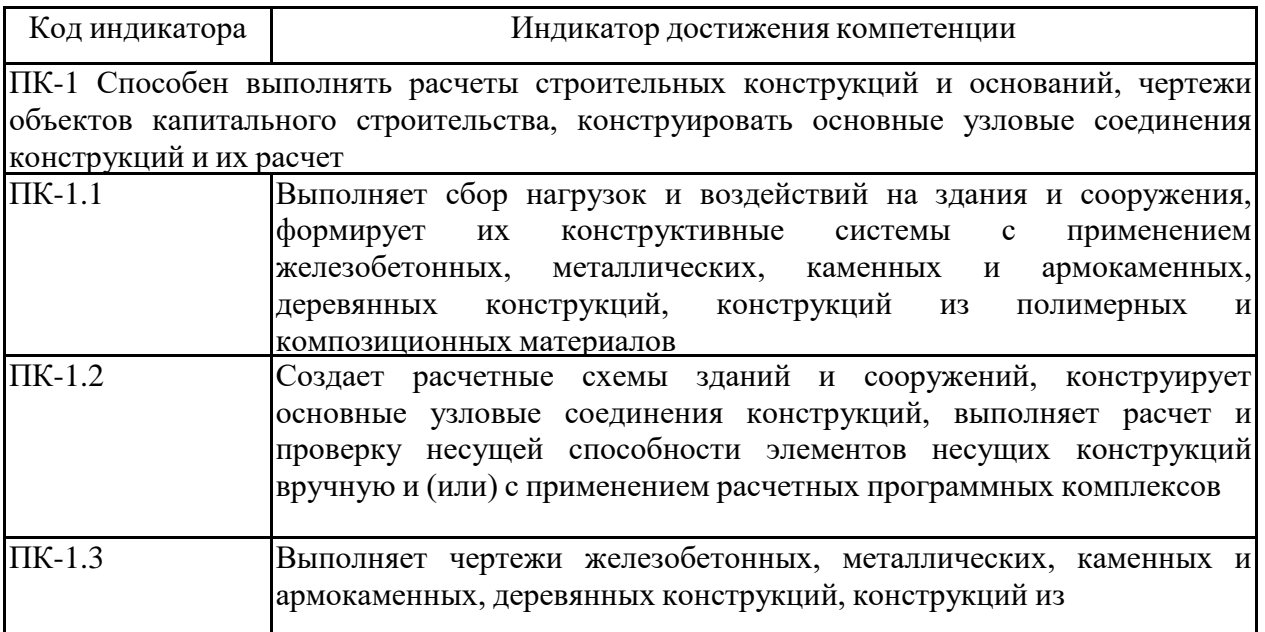

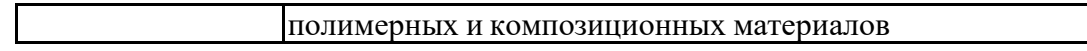

# **4. Структура, объём и содержание дисциплины (модуля)**

Общая трудоемкость дисциплины составляет 7 зачетных единиц 252 акад. часов, в том числе:

– контактная работа – 121,3 акад. часов:

- аудиторная 116 акад. часов;
- внеаудиторная 5,3 акад. часов;
- самостоятельная работа 95 акад. часов;
- в форме практической подготовки 0 акад. час;
- подготовка к экзамену 35,7 акад. час

## Форма аттестации - зачет, экзамен

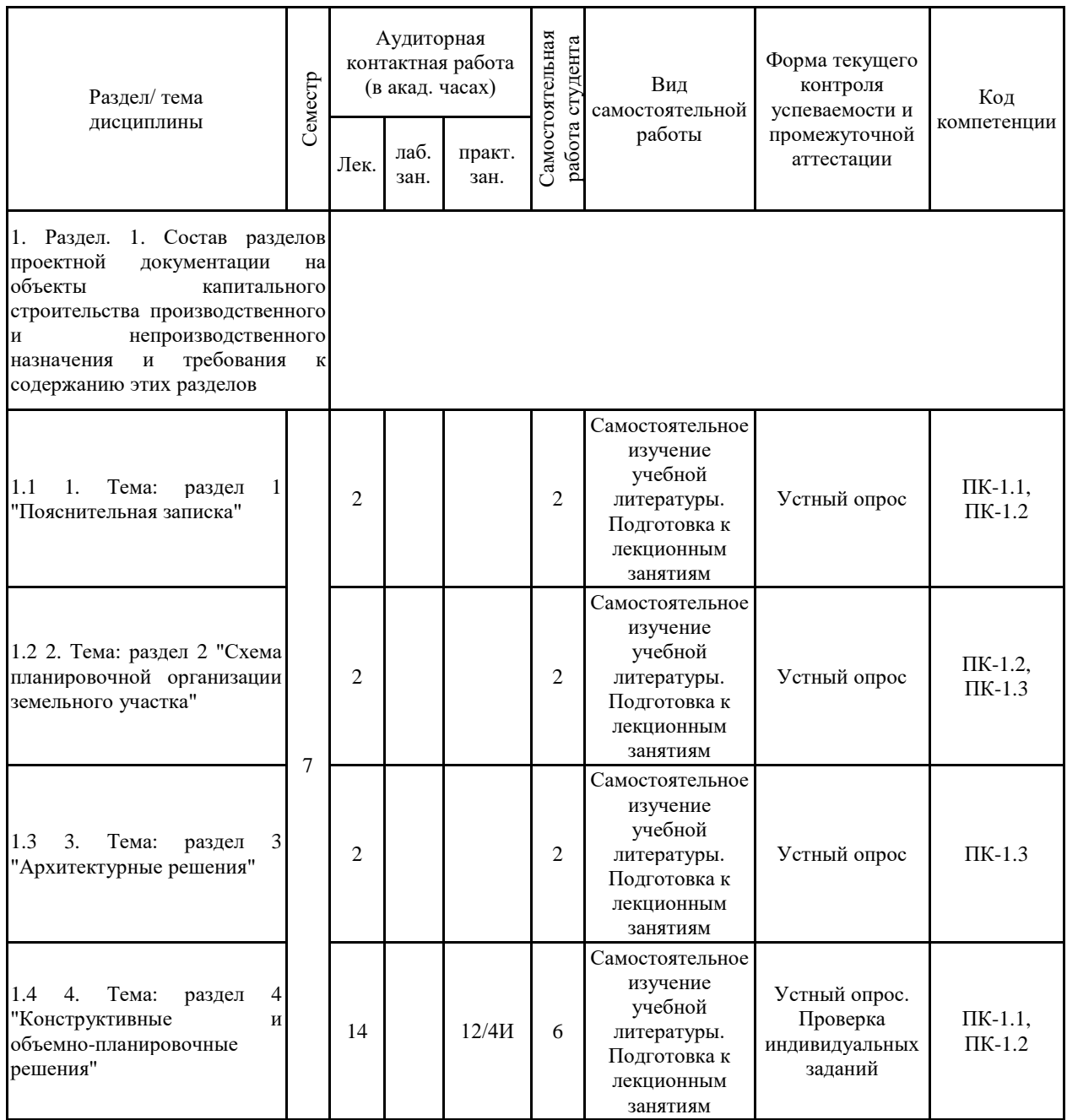

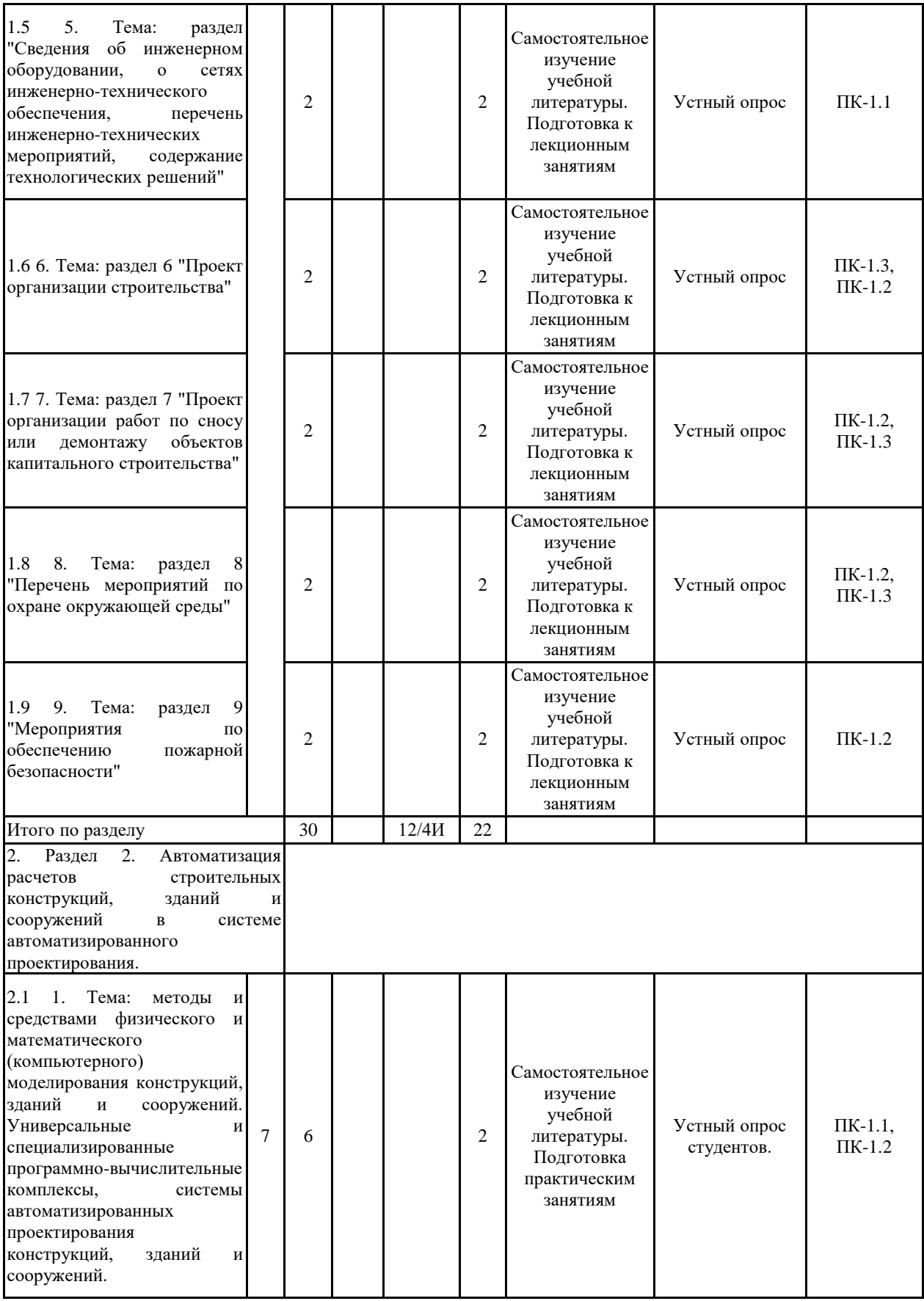

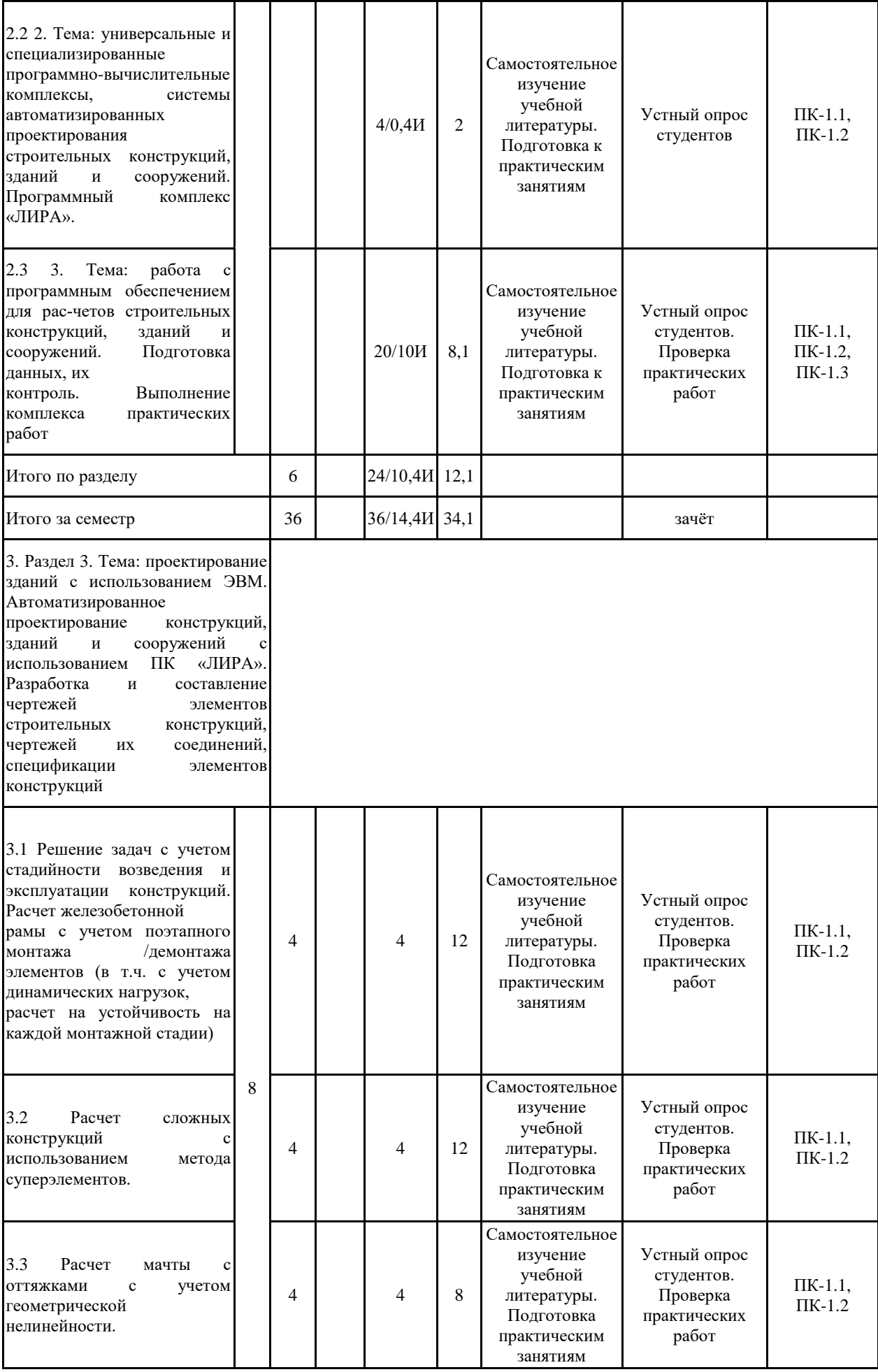

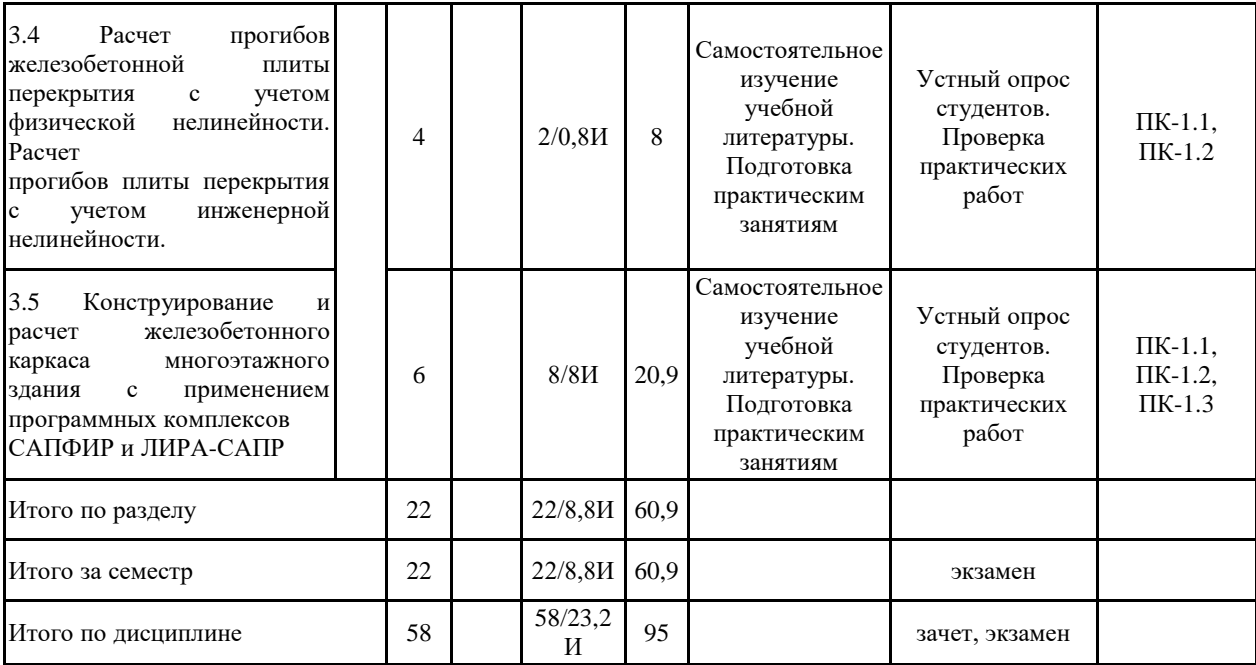

#### **5 Образовательные технологии**

Реализация компетентностного подхода предусматривает использование в учебном процессе активных и интерактивных форм проведения занятий в сочетании с внеаудиторной работой с целью формирования и развития профессиональных навыков обучающихся.

При обучении студентов дисциплине «Проектирование зданий с использованием ЭВМ» используются следующие образовательные технологии:

1. Традиционные образовательные технологии ориентируются на организацию образовательного процесса, предполагающую прямую трансляцию знаний от преподавателя к студенту.

Формы учебных занятий с использованием традиционных технологий: информационная лекция и практическое занятие, посвященное освоению конкретных умений и навыков по предложенному алгоритму.

2. Технологии проблемного обучения – организация образовательного процесса, которая предполагает постановку проблемных вопросов, создание учебных проблемных ситуаций для стимулирования активной познавательной деятельности студентов.

Формы учебных занятий с использованием технологий проблемного обучения: проблемная лекция , практическое занятие в форме практикума.

3. Интерактивные технологии – организация образовательного процесса, которая предполагает активное и нелинейное взаимодействие всех участников, достижение на этой основе личностнозначимого для них образовательного результата.

Применяемые формы учебных занятий с использованием специализированных интерактивных технологий: лекция «обратной связи» – лекция-беседа, лекция-дискуссия.

4. Информационно-коммуникационные образовательные технологии – организация образовательного процесса, основанная на применении специализированных программных сред и технических средств работы с информацией.

Формы учебных занятий с использованием информационно-коммуникационных технологий: лекция-визуализация – изложение содержания сопровождается презентацией; практическое занятие в форме презентации.

**6 Учебно-методическое обеспечение самостоятельной работы обучающихся** Представлено в приложении 1.

**7 Оценочные средства для проведения промежуточной аттестации** Представлены в приложении 2.

### **8 Учебно-методическое и информационное обеспечение дисциплины (модуля) а) Основная литература:**

1. Карякин, А. А. Компьютерное моделирование, расчет и конструирование элементов жилых и общественных зданий повышенной этажности : учебное пособие / А. А. Карякин. — 2-е изд., испр. и доп. — Челябинск : ЮУрГУ, 2016. — 162 с. — ISBN 978-5-696-04816-1. — Текст : электронный // Лань : электронно-библиотечная система. — URL: https://e.lanbook.com/book/146039 (дата обращения: 11.05.2023). — Режим доступа: для авториз. пользователей.

2. Тошин, Д. С. Статический расчет поперечной рамы одноэтажного производственного здания с использованием компьютерных технологий учебно-методическое пособие / Д. С. Тошин, В. И. Булгаков. — Тольятти : ТГУ, 2013. — 63 с. — ISBN 978-5-8259-0725-3. — Текст : электронный // Лань : электронно-библиотечная система. — URL: https://e.lanbook.com/book/140104 (дата обращения: 11.05.2023). — Режим доступа: для авториз. пользователей.

#### **б) Дополнительная литература:**

1. Малахова, А. Н. Проектирование железобетонных конструкций с использованием программного комплекса ЛИРА : учебное пособие / А. Н. Малахова, М. А. Мухин. — 2-е изд. — Москва : МИСИ – МГСУ, 2016. — 120 с. — ISBN 978-5-7264-1378-5. — Текст : электронный // Лань : электронно-библиотечная система. — URL: https://e.lanbook.com/book/91925 (дата обращения: 11.05.2023). — Режим доступа: для авториз. пользователей.

2. Фролова, О. А. Расчет фундаментной плиты в программном комплексе ЛИРА : учебное пособие / О. А. Фролова. — Оренбург : ОГУ, 2019. — 103 с. — ISBN 978-5-7410-2317-4. — Текст : электронный // Лань : электронно-библиотечная система. — URL: https://e.lanbook.com/book/160022 (дата обращения: 11.05.2023). — Режим доступа: для авториз. пользователей.

#### **в) Методические указания:**

#### **г) Программное обеспечение и Интернет-ресурсы:**

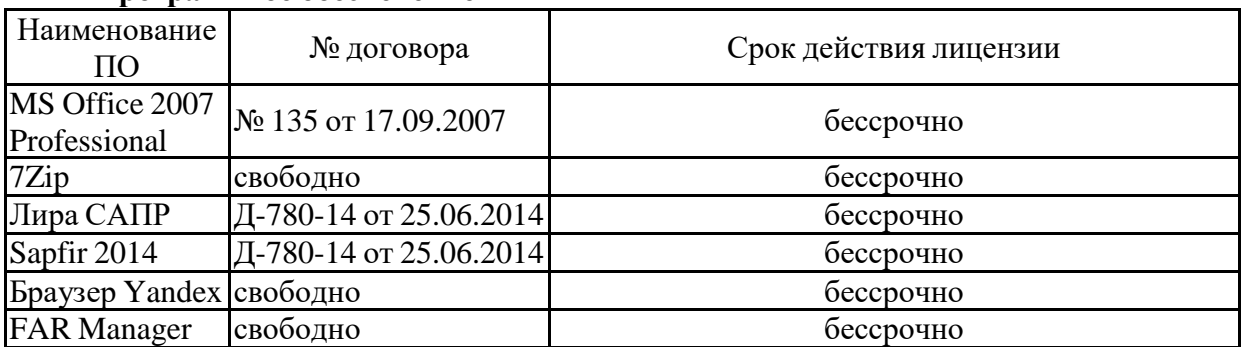

#### **Программное обеспечение**

# распространяемое ПО **Профессиональные базы данных и информационные справочные системы**

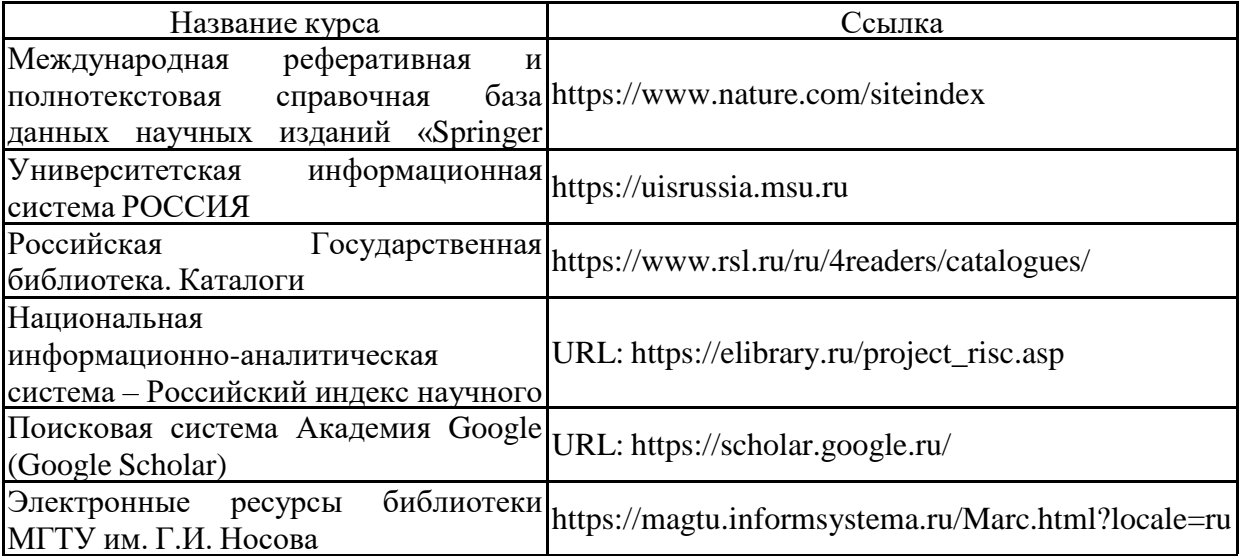

#### **9 Материально-техническое обеспечение дисциплины (модуля)**

Материально-техническое обеспечение дисциплины включает:

Учебные аудитории для проведения занятий лекционного типа. Оснащение: мультимедийные средства хранения, передачи и представления информации 5-405

Учебные аудитории для проведения практических занятий, групповых и индивидуальных консультаций, текущего контроля и промежуточной аттестации. Оснащение: мультимедийные средства хранения, передачи и представления информации 5-307

Помещения для самостоятельной работы. Оснащение: персональные компьютеры с пакетом MS Office, выходом в Интернет и с доступом в электронную информационно-образовательную среду университета5-505

Помещение для хранения и профилактического обслуживания учебного оборудования. Оснащение: шкафы для хранения учебно-методической документации, учебного оборудования и учебно-наглядных пособий 5-110

#### **Учебно-методическое обеспечение самостоятельной работы обучающихся**

Самостоятельная работа включает в себя изучение учебной литературы, подготовку к лекционным и практическим занятиям. Для лучшей организации времени при изучении дисциплины «Проектирование зданий с использованием ЭВМ» студенту рекомендуется заниматься самостоятельной работой после каждого лекционного и практического занятия в течение всего семестра.

Перечень примерных контрольных вопросов для самостоятельной работы.

- 1. Определение САПР.
- 2. Цель создания САПР.
- 3. Подсистемы и компоненты САПР.
- 4. Классификация САПР.
- 5. Техническое обеспечение САПР.
- 6. Программное обеспечение САПР.
- 7. Информационное обеспечение САПР.
- 8. Методическое обеспечение САПР.
- 9. Организационное обеспечение САПР.
- 10. Эффективность и производительность САПР.
- 11. Задачи технологического проектирования в САПР.
- 12. Задачи конструкторского проектирования в САПР.
- 13. Автоматизация расчетов строительных конструкций, задачи и методы.
- 14. Математическое моделирование и вариантное проектирование в САПР.
- 15. Оптимальное проектирование в САПР, математические методы оптимизации.
- 16. Оптимальное проектирование строительных конструкций, критерии и ограничения.
- 17. Классификация задач оптимального проектирования.
- 18. Экономическая эффективность САПР, ее составляющие.
- 19. Электронные таблицы, их назначения и функции.
- 20. Организация данных в САПР, понятие о БД.
- 21. Назначение программ, входящих в расчетные комплексы;
- 22. Признаки схем, степени свободы;
- 23. Автоматическая генерация стержневых и пластинчатых элементов;
- 24. Типы конечных элементов;
- 25. Флаги рисования и фильтры отображения;
- 26. Статические и динамические нагрузки;
- 27. Визуализация результатов расчета;
- 28. Конструирующие модули;
- 29. Вспомогательные справочные системы.
- 30. Технические средства для работы с системой Автокад, их характеристики.
- 31. Библиотека конечных элементов для линейных задач.
- 32. Суперэлементное моделирование. Решение нелинейных задач.
- 33. Составление расчетных схем. Принципы построения конечно-элементных моделей.
- 34. Рациональная разбивка на конечные элементы.
- 35. Глобальная, местная и локальная системы координат.
- 36. Объединение перемещений. Абсолютно жесткие вставки. Моделирование шарниров в стержневых и плоскостных элементах. Учёт прямой и косой симметрии.
- 37. Расчет на заданные перемещения.

38. Принципы анализа результатов расчета. Правила знаков при чтении результатов расчета.

39. Документирование.

40. Расчет и проектирование стальных конструкций. Назначение и возможности. Проектируемые сечения. Задание дополнительных данных для расчета.

41. Метод конечных элементов, принцип дискретизации объекта проектирования (континуальной среды).

42. Понятие и свойства конечного элемента. Три группы уравнений метода конечных элементов: уравнения равновесия, уравнения деформирования, уравнения связи. Последовательность расчета НДС в ПК ЛИРА.

43. Принципы реализации физической и геометрической нелинейности. Шаговый и итерационный методы. Учет разрушений элементов. Критерий прогрессирующего разрушения.

44. Общесистемные характеристики ПК ЛИРА и разработка расчетной модели.

45. Системы координат – глобальная, местная и локальная. Условные обозначения тензора усилий. Правила знаков.

46. Понятия: узел, связь, шарнир, жесткая вставка, сечение. Принцип умолчания; параметры, заданные по умолчанию.

47. Признак схемы: допускаемые степени свободы и моделируемые типы конструкций. Операции с выбранными (отмеченными) элементами схемы.

48. Методы проведения инженерных изысканий.

49. Формирование расчетной схемы в ПК ЛИРА: признак схемы, геометрия, связи, жесткие вставки, типы и характеристики жесткостей.

50. Моделирование нагрузок и загружений. Типы и виды нагрузок. Формирование загружений. Соотношение нагрузок и загружений.

51. Расчетные сочетания усилий. Принципы формирования расчетных сочетаний.

52. Параметры загружений в расчетных сочетаниях и коэффициенты сочетаний. Коэффициент длительности нагрузок.

53. Нормативные и расчетные значения нагрузок.

54. Основы расчета на динамическое воздействие.

55. Управление расчетом и анализ НДС. Анализ и проверка результатов расчета НДС. Результаты расчета НДС. Методы контроля результатов расчета. Приближенная оценка, оценка по аналогам. Документирование результатов.

56. Проектирование конструкций в модулях ЛИР-АРМ, ЛИР-СТК. Подготовка дополнительных данных для проектирования.

57. Анализ результатов проектирования. Документирование результатов. Локальный режим работы модулей.

## **а) Планируемые результаты обучения и оценочные средства для проведения промежуточной аттестации**

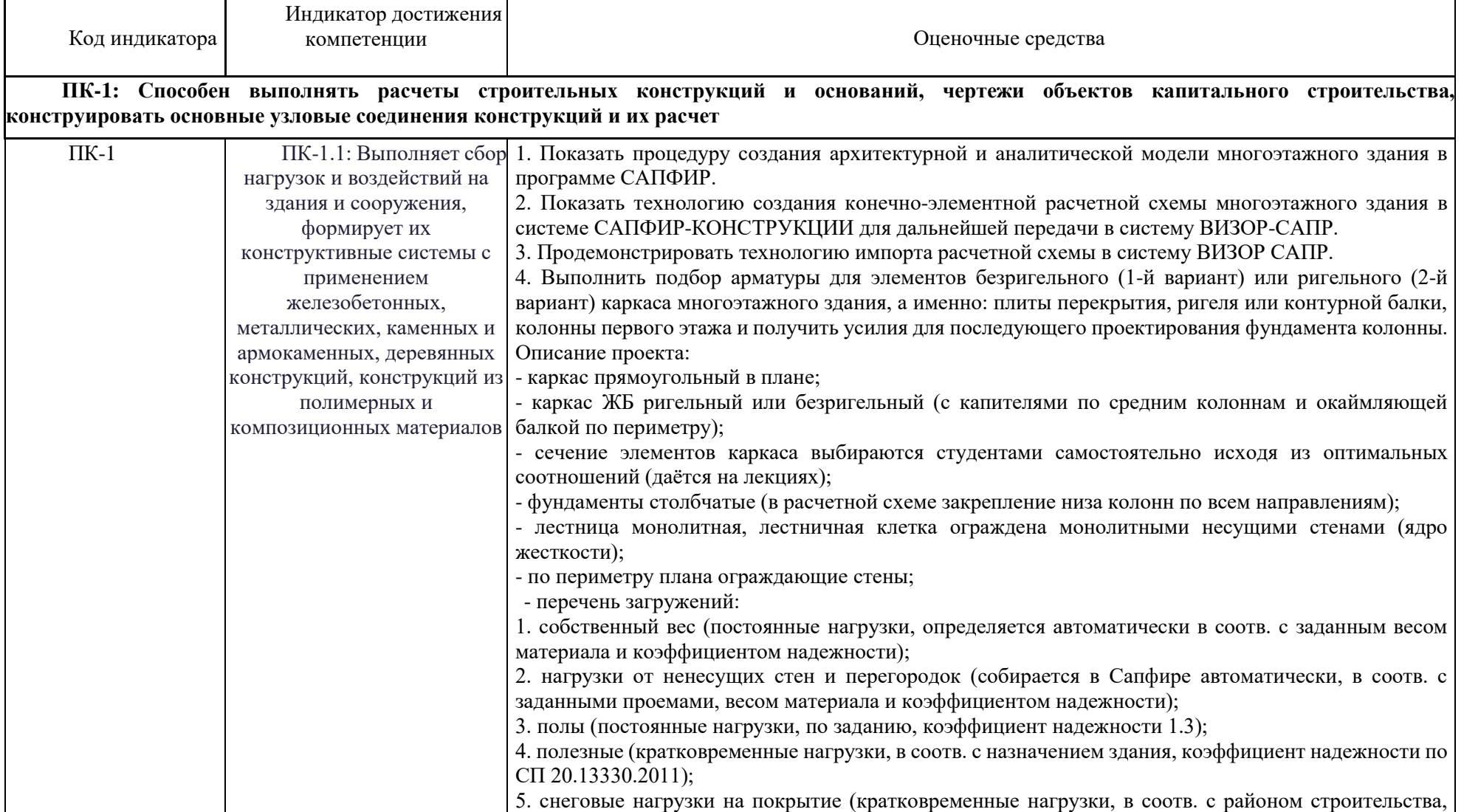

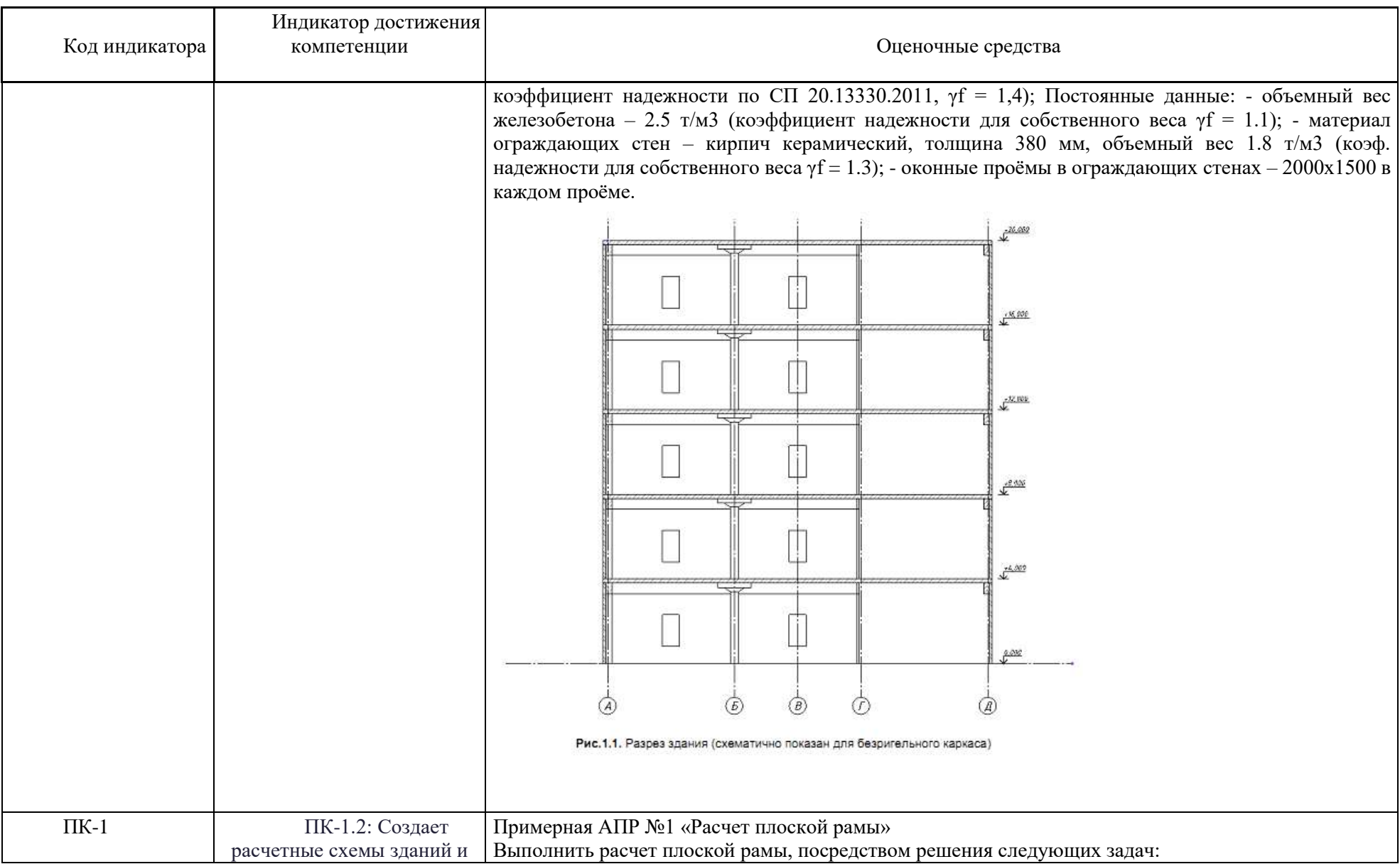

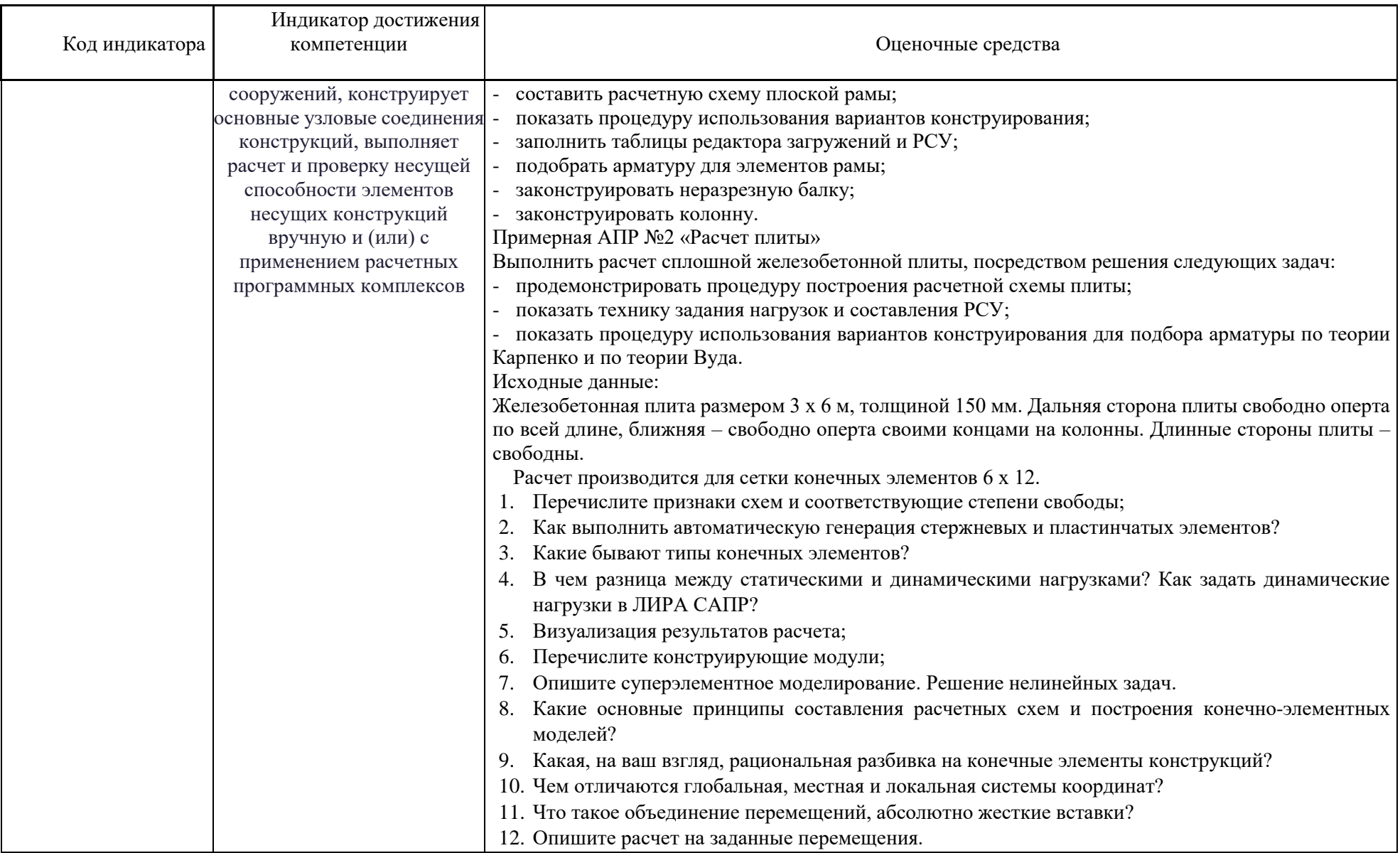

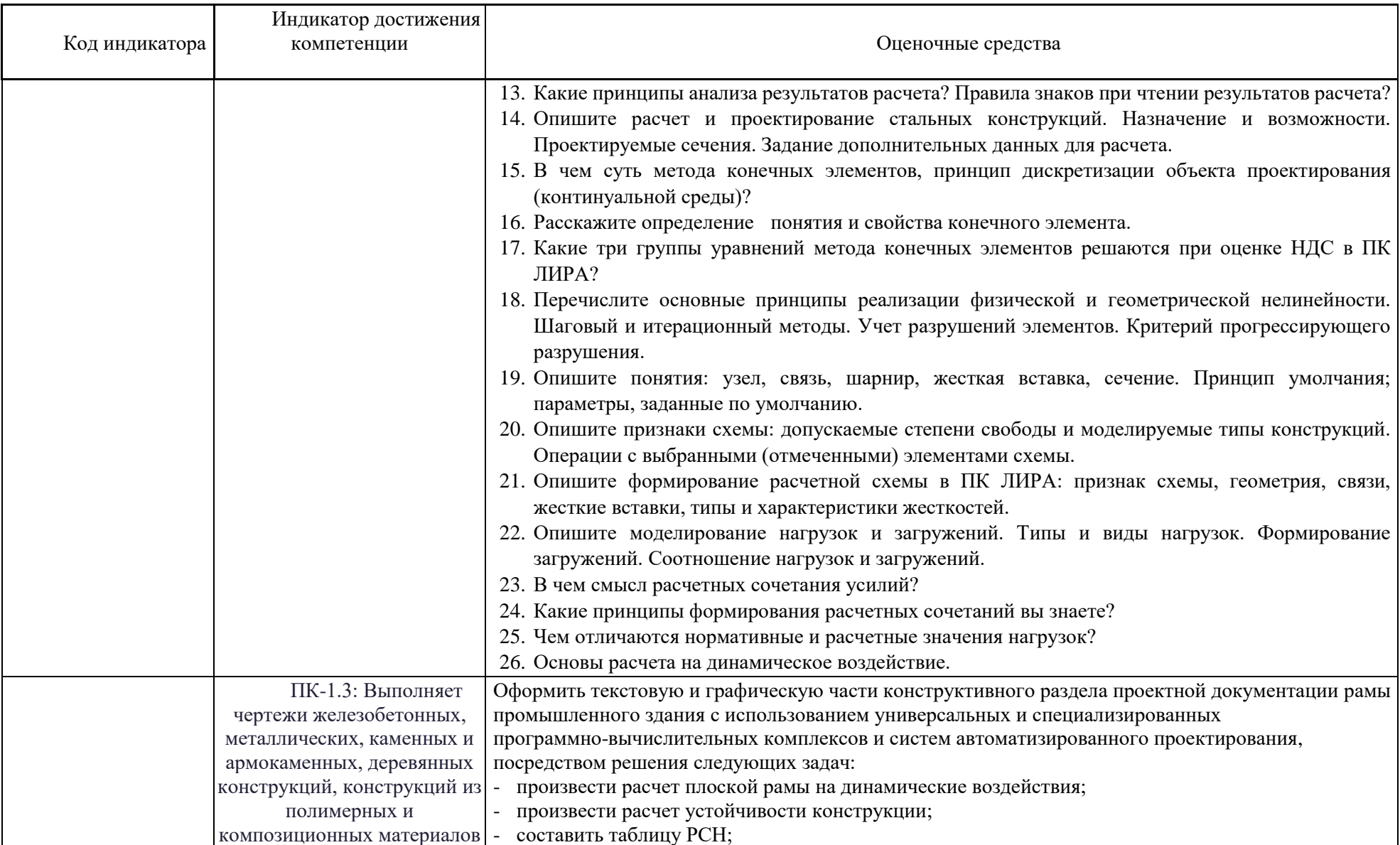

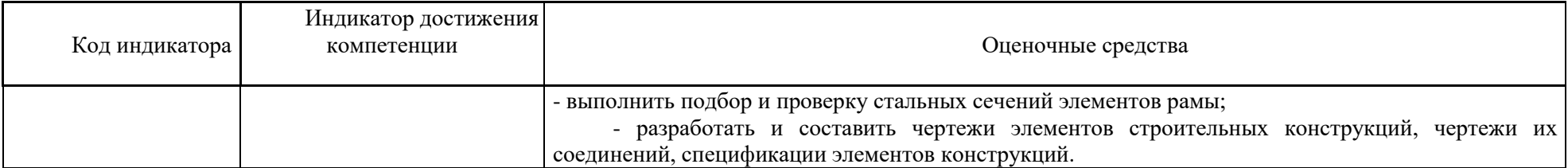

#### **б) Порядок проведения промежуточной аттестации, показатели и критерии оценивания**

Промежуточная аттестация по дисциплине «Проектирование зданий с использованием ЭВМ» включает теоретические вопросы, позволяющие оценить уровень усвоения обучающимися знаний, степень сформированности умений и навыков в форме зачета с оценкой, зачета.

#### **Показатели и критерии оценивания зачета**

(в соответствии с формируемыми компетенциями и планируемыми результатами обучения):

– на оценку «з**ачтено**» − обучающийся показывает высокий уровень знаний не только на уровне воспроизведения и объяснения информации, но и интеллектуальные навыки решения проблем и задач, нахождения уникальных ответов к проблемам, оценки и вынесения критических суждений;

– на оценку «**не зачтено**» − обучающийся не может показать знания на уровне воспроизведения и объяснения информации, не может показать интеллектуальные навыки решения простых задач.

#### **Показатели и критерии оценивания экзамена**

(в соответствии с формируемыми компетенциями и планируемыми результатами обучения):

Для сдачи экзамена:

– на оценку **«отлично»** (5 баллов) – студент показывает высокий уровень знаний не только на уровне воспроизведения и объяснения информации, но и интеллектуальные навыки решения проблем и задач, нахождения уникальных ответов к проблемам, оценки и вынесения критических суждений;

– на оценку **«хорошо»** (4 балла) – студент показывает знания не только на уровне воспроизведения и объяснения информации, но и интеллектуальные навыки решения проблем и задач, нахождения уникальных ответов к проблемам;

– на оценку **«удовлетворительно»** (3 балла) – студент показывает знания на уровне воспроизведения и объяснения информации, интеллектуальные навыки решения простых задач;

– на оценку «**неудовлетворительно**» (2 балла) – студент демонстрирует знания не более 20% теоретического материала, допускает существенные ошибки, не может показать интеллектуальные навыки решения простых задач;

– на оценку «**неудовлетворительно**» (1 балл) – студент не может показать знания на уровне воспроизведения и объяснения информации, не может показать интеллектуальные навыки решения простых задач.